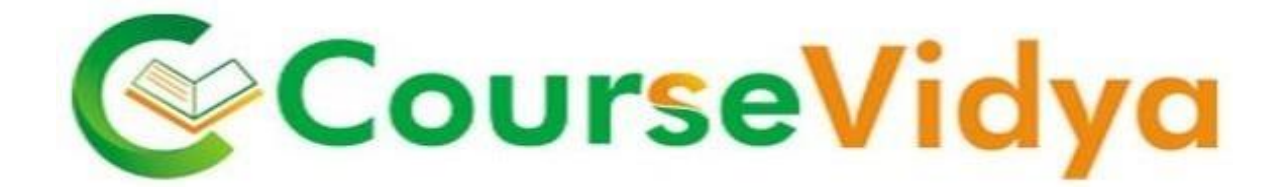

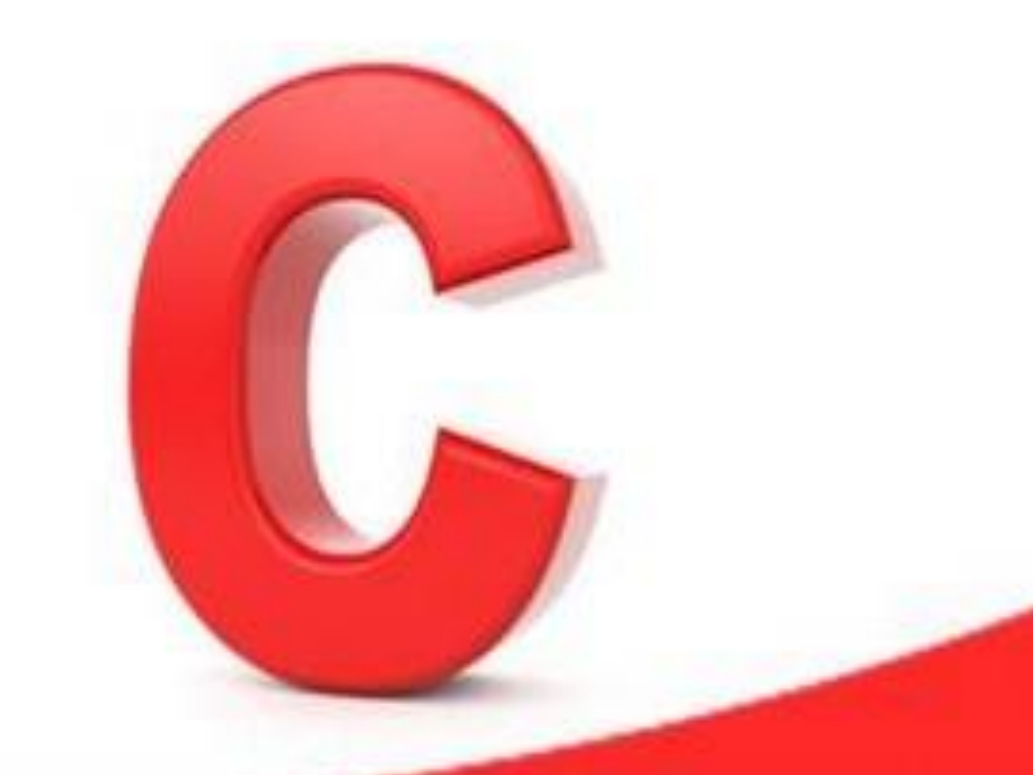

# Programming

# **Certificate Course C Language**

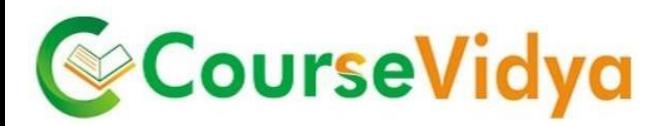

## **Course Contents**

#### **Introduction**

- **Languages: natural and artificial**
- **Nachine languages**
- **High-level programming languages**
- Obtaining the machine code: compilation process
- Recommended readings
- **Parignment** Your first program
- Variable why?
- Integer values in real life and in "C", integer literals

#### **Data types**

- Floating point values in real life and in "C", float literals
- Arithmetic operators
- **Priority and binding**
- **Post- and pre-incrementation and -decrementation**
- Operators of type *op=*
- Char type and ASCII code, char literals
- Equivalence of *int*and *char* data
- **Comparison operators**
- Conditional execution and *if* keyword
- *printf()* and *scanf()* functions: absolute basics
- *Flow control*
- Conditional execution continued: the "*else*" branch
- **More integer and float types**
- **Typecast and its operators**
- Loops *while*, *do* and *for*
- Controlling the loop execution *break* and *continue*
- **Logical and bitwise operators**

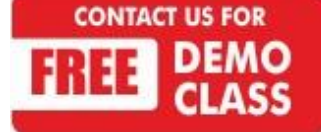

Corporate Office: C-9/20, Ist & IInd Floor, Sector-7, Rohini, Delhi -110085 959 949 3069, 9654 64 2913, 011-45095576 [www.coursevidya.com](http://www.coursevidya.com/)

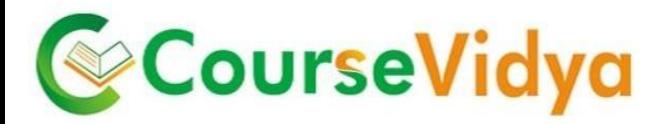

#### **Arrays**

- *Switch:* different faces of '*if*'
- **Arrays (vectors)** why do you need them?
- Sorting in real life and in a computer memory
- Initiators: a simple way to set an array
- Pointers: another kind of data in "C"
- An address, a reference, a dereference and the *sizeof*operator
- Simple pointer and pointer to nothing (*NULL*) *& o*perator
- **Pointers arithmetic**
- **P** Pointers vs. arrays: different forms of the same phenomenon
- **Using strings: basics**
- Basic functions dedicated to string manipulation
- *Memory management and structures*
- The meaning of array indexing
- The usage of pointers: perils and disadvantages
- *Void* type
- **EXTERG** Arrays and multidimensional arrays
- Memory allocation and deallocation: *malloc()* and *free()* functions
- **EXTERG** Arrays of pointers vs. multidimensional arrays
- $\blacksquare$  Structures why?
- Declaring, using and initializing structures
- **Pointers to structures and arrays of structures**
- Basics of recursive data collections

## **Functions**

**CONTACT US FOR** 

- Functions why?
- How to declare, define and invoke a function
- Variables' scope, local variables and function parameters
- **Pointers, arrays and structures as function parameters**
- Function result and *return* statement
- *Void* as a parameter, pointer and result
- Parameterzing the *main* function
- External function and the *extern* declarator
- $H$  Header files and their role

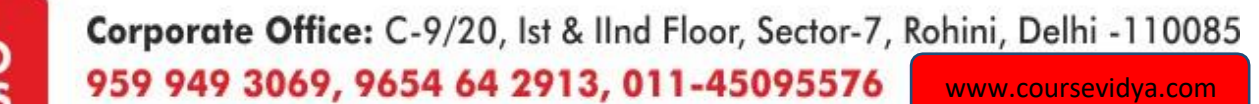

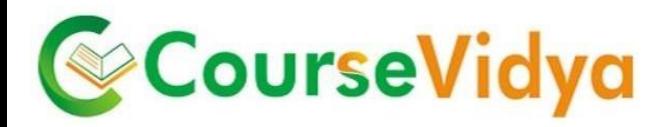

## **Files and streams**

- Files vs. streams: where does the difference lie?
- Header files needed for stream operations

#### **FILE structure**

- Opening and closing a stream, open modes, *errno*variable
- Reading and writing to/from a stream
- Predefined streams: *stdin*, *stdout*and *stderr*
- Stream manipulation: f*getc()*, *fputc()*, *fgets()* and *fputs()* functions
- Raw input/output: *fread()* and *fwrite()* functions
- *Preprocessor and complex declarations*
- **Preprocessor why?**
- *#include:* how to make use of a headerfile
- #define: simple and parameterized macros
- *#undef*directive
- **Predefined preprocessor symbols**
- Macro operators: *#* and *##*
- Conditional compilation: #if and **#ifdefdirectives**
- **EXECT** Avoiding multiple compilations of the same header files
- Scopes of declarations, storage classes
- User defined types-why?
- **Pointers to functions**
- **Analyzing and creating complex declarations**

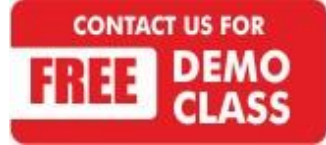

Corporate Office: C-9/20, Ist & IInd Floor, Sector-7, Rohini, Delhi -110085 959 949 3069, 9654 64 2913, 011-45095576 [www.coursevidya.com](http://www.coursevidya.com/)

## **WE HAVE TRAINEES FROM Deloitte. II Digilek MERCER amazon.in GENPACT** accenture High performance. Delivered. **YK** Royal Bank HCL Vatra.com DTDCA **BIG BAZA OLA** AVE INDIA VA RAZAZ lustdia Cognizant ndia's No.1 local search engine Λ International Clothing

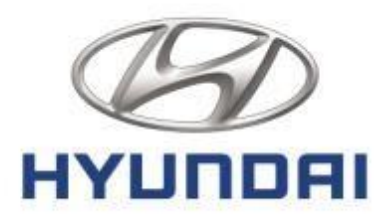

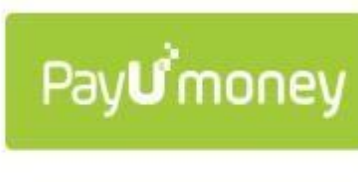

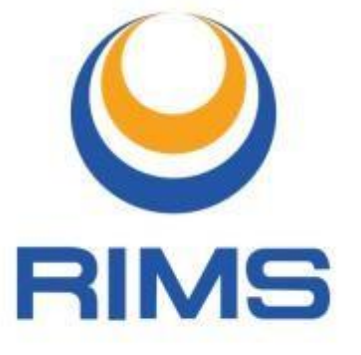

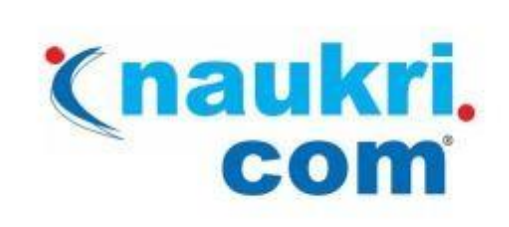

COURIERS

## YK Royal Bank  $\left($ **CISCO**

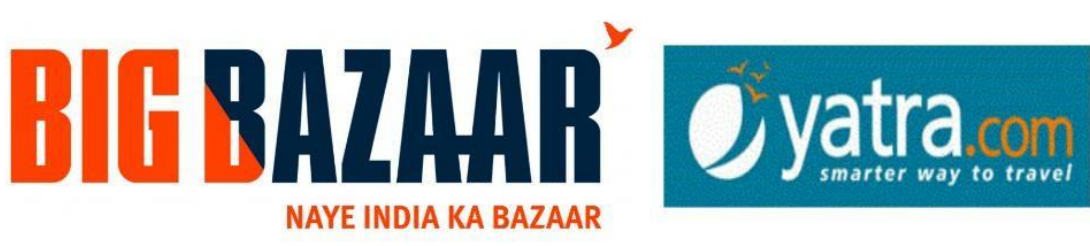

# hindustantimes

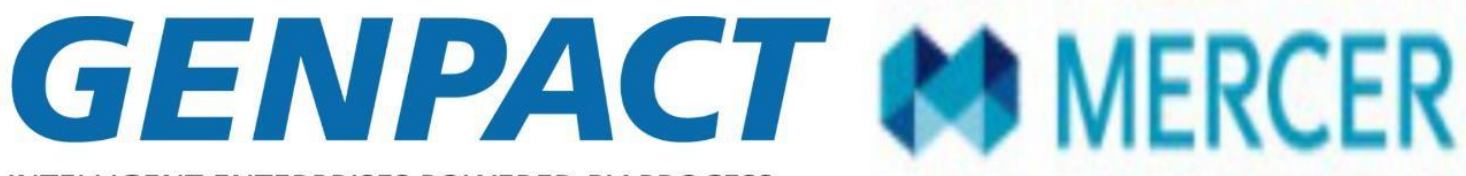

**INTELLIGENT ENTERPRISES POWERED BY PROCESS** 

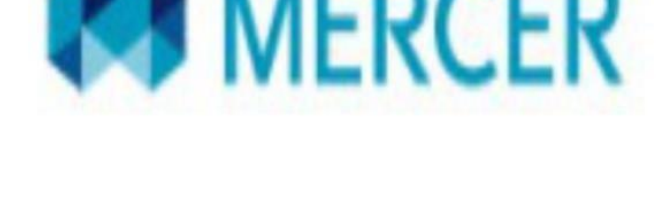

HCL

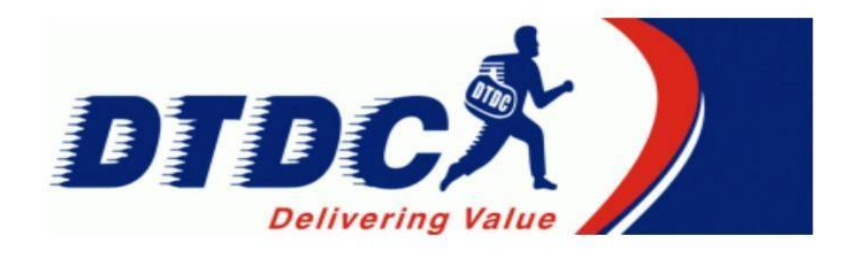

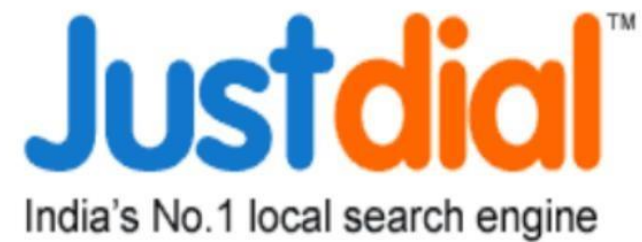

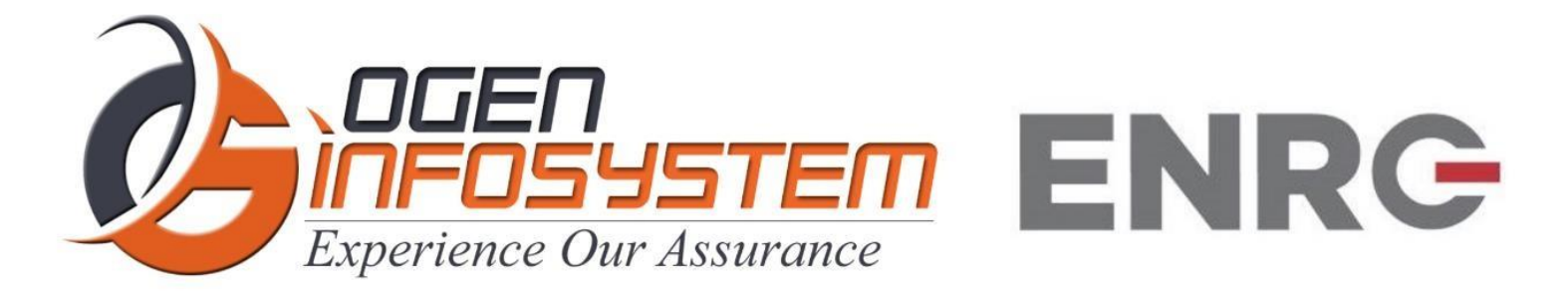

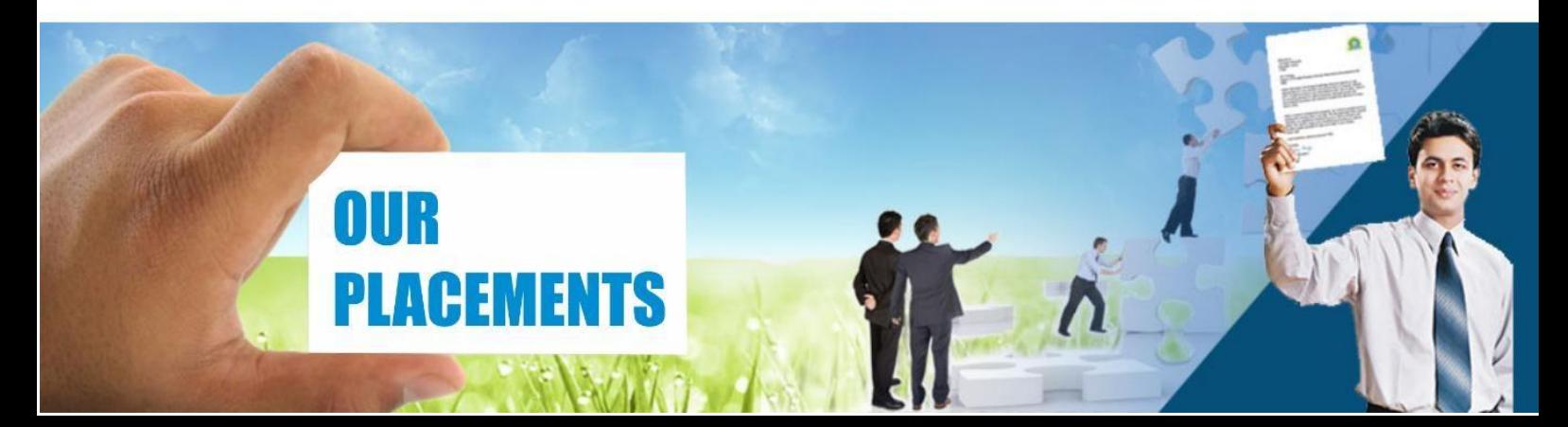

## **CERTIFICATIONS TRAINING PROGRAMS**

## **SHORT TERM TRAINING PROGRAMS**

## **Certificate Course in Digital Literacy**

- Basic Computers Course (BCC)
- Course on Computer Concepts (CCC)
- MS Office(Word, Powerpoint, Excel)

## **Certificate Course in Data Management**

- Advance Excel
- Advance Excel and VBA
- MIS Reporting using Advance Excel
- Data Analytics using Advance Excel
- TALLY ERP 9 with GST
- GST Course Filing
- BUSY Inventory & Accounting

## **Certificate Course in CS/IT**

- C/C++ Programming
- Core Java
- Advance Java
- Android App. Development
- Core Python with Django
- Net with framework.
- Core PHP with Framework/CMS
- Big Data & Hadoop
- **Web Development**
- Software Testing
- **Ethical Hacking and Cyber Security**

## **Certificate Course in Designing**

- Adobe Photoshop
- Adobe Illustrator
- Adobe Indesign
- CorelDraw

## **Certificate Course in Internet Marketing**

- Search Engine Optimization (SEO)
- Social Media Optimization (SMO)
- Pay Per Click (PPC)

## **LONG TERM TRAINING PROGRAMS**

## Diploma Courses

- Diploma in Computer Education
- Diploma in Computer Applications
- Diploma in Financial Accounting & Taxation
- Diploma in Graphic Designing
- Diploma in Web Designing
- Diploma in Office Management
- Diploma in Multimedia & Animation
- Diploma in Internet Marketing
- Diploma in Embedded Systems & Robotics

## **AUTHORIZED TESTING & TRAINING PARTNER**

**Microsoft Technology Associate** 

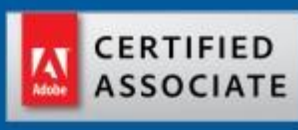

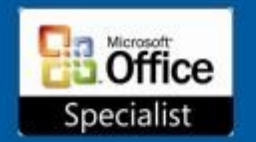

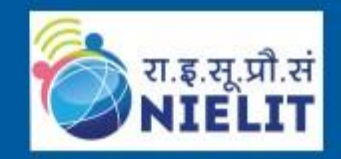

**LEARN HERE LEEAD ANYWHERE** 

# **TRULABZ TECHNOLOGIES**

Corporate Office: C-9/20, Ist & IInd Floor, Sector-7, Rohini, Delhi -110085

959 949 3069, 9654 64 2913, 011-45095576

www.trulabz.in

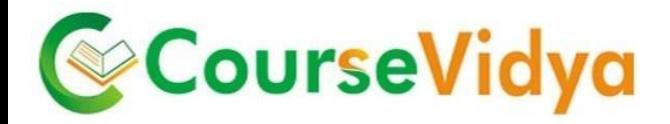

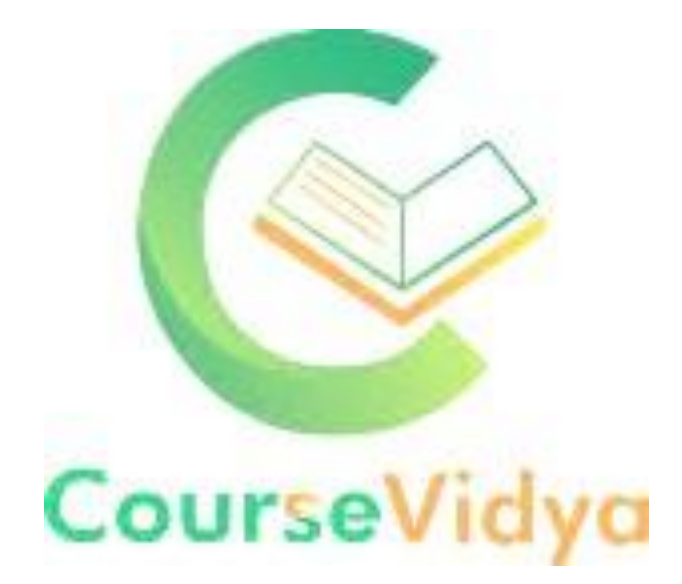

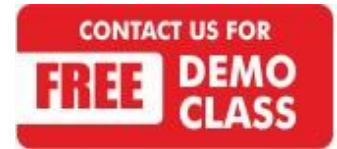

Corporate Office: C-9/20, Ist & IInd Floor, Sector-7, Rohini, Delhi -110085 959 949 3069, 9654 64 2913, 011-45095576 [www.coursevidya.com](http://www.coursevidya.com/)